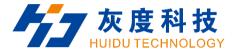

# PRODUCT SPECIFICATION

LCD Controller—HD-40M

V2.0

Shenzhen Huidu Technology Co., Ltd.

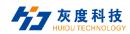

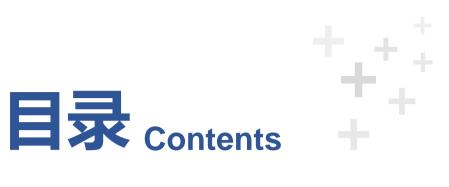

| 01        | Chapter I Product Description                       | 3  |
|-----------|-----------------------------------------------------|----|
|           | I. Features·····                                    | 3  |
| 02        | Chapter II Product specifications                   | 4  |
| 02        | I . Basic Parameters·····                           |    |
|           |                                                     | 4  |
|           | 2. Software Parameters                              | 5  |
|           | Ⅱ. Dimension Diagram·····                           | 6  |
|           |                                                     | 6  |
|           | IV. Interface parameter description                 | 7  |
|           | PWR/DC (Power input) interface                      | 7  |
|           | 2. IR-LED (Remote control) interface and definition | 7  |
|           | 3. LVDS BL (LVDS backlight) Interface·····          | 8  |
|           | 4. LVDS interface and definition                    | 9  |
|           | 5. USB interface and definition                     | 10 |
|           | 6. SPK (Power amplifier) interface·····             | 10 |
|           | 7. UART (Serial Port)                               | 11 |
|           | 8. DEBUG Interface·····                             | 11 |
| 03        | Chapter Ⅲ Communication Methods······               | 12 |
| US        | I . Wi-Fi Update Program                            | 12 |
|           | I. U disk Update Program                            | 12 |
|           | Ⅲ. TF card Update Program ······                    | 13 |
|           | IV. Internet Update ······                          | 13 |
|           | 1v. internet Opuate                                 | 13 |
| <b>04</b> | Chapter IV Appendix: Product Appearance·····        | 14 |

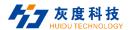

#### **Chapter I Product Description**

#### I. Overview

HD-40M is a well-built all-in-one motherboard, using All winner A40i Quad-core chip solution, equipped with Android7.1.1 system, 1.2GHz, Mail-400MP2 GPU, with very strong video processing capabilities, compatible with most Video format and decoding capabilities. It supports IR control, Wi-Fi, RJ45 and other rich interfaces, making the product more versatile, and is widely used in advertising machines, interactive all-in-one machines, security, medical, transportation, finance, industrial control and other intelligent control fields, which can accelerate Product development cycle.

Due to its hardware platform and Android intelligent features, it can be used on the smart terminal motherboard when human-computer interaction or network device interaction is required, which can be your best choice

#### II. Features

- Minimalist design, reserved common interfaces, Mini size, can be used in ultra-thin application scenarios;
- High stability. The A40i Android integrated board adds its own unique technology to the hardware and software to ensure the stability of the product, which can make the final product reach 7\*24 hours unattended.
- High integration. The A40i Android all-in-one board integrates Ethernet, Wi-Fi, Power amplifier, TF expansion card, USB expansion port, IR remote control function, HDMI, LVDS, Backlight control, microphone and other functions, which greatly simplifies the design of the whole machine.
- High scalability. 3\*USB (1 \*Pins, 2 \*standard), 2\*serial ports (1 \*UART, 1 \*DEBUG).
- High definition. It supports various LVDS/HDMI interface LCD displays, and supports various sizes and resolutions
  of cropped screens.
- Perfectly support multiple mainstream touch screen functions such as multi-point infrared touch, multi-point capacitive touch, multi-point Nano film touch, multi-point acoustic wave touch, multi-point optical touch, etc.

**HD-40S** 

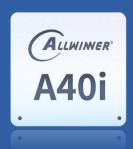

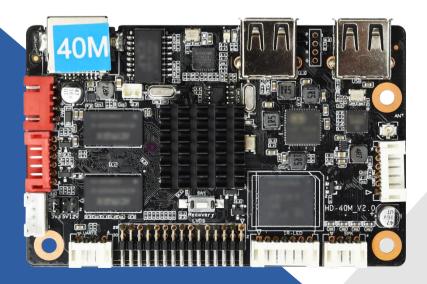

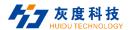

### **Chapter 2. Product Specifications**

### I . Basic Parameters

#### 1. Hardware Parameters

| Hardware Specifications   |                                                                                                    |  |  |  |
|---------------------------|----------------------------------------------------------------------------------------------------|--|--|--|
| CPU                       | A40i, Quad-core, Dominant Frequency up to 1.2GHz, Android7.1.1                                                                                                    |  |  |  |
| GPU                       | Mali400 MP2                                                                                                    |  |  |  |
| Memory                    | 1GB                                                                                                    |  |  |  |
| Built-in storage capacity | eMMC Default 8GB                                                                                                    |  |  |  |
| Network                   | RJ45 100M; Ethernet;<br>Wi-Fi, support Wi-Fi 802.11b/g/n protocol;                                                                                                   |  |  |  |
| Image rotation            | Support 0 degree, 90 degree, 180 degree, 270 degree manual rotation                                                                                                  |  |  |  |
| Display interface         | 1*LVDS interface (single/dual, 6-bit/8-bit), support 3.3V/5V/12V power supply Onboard backlight control supports 12V backlight power supply                          |  |  |  |
| Audio                     | Support standard left & right channel line output; support 3.5mm audio output interface                                                                              |  |  |  |
| Power amplifier           | 2 outputs (8 ohms, 5 watts dual audio amplifier output)                                                                                                    |  |  |  |
| Touch screen              | Support USB multi-point infrared touch, multi-point capacitive touch, multi-point nano film touch, multi-point sound wave Touch, multi-point optical touch and so on |  |  |  |
| RTC                       | Built-in real-time clock function                                                                                                    |  |  |  |
| USB                       | 1 *USB-2.0 HOST , 1* USB2.0 OTG, 1 *Expansion USB                                                                                                    |  |  |  |
| IR                        | Infrared receiver, support infrared remote control function                                                                                                    |  |  |  |
| LED                       | 1*power status LED(green),1*system LED(green blinking in default)                                                                                                    |  |  |  |
| Button                    | 1*upgrade key                                                                                                    |  |  |  |
| Serial port               | 1 *UART, 1 *DEBUG                                                                                                    |  |  |  |
| IO Port                   | 5 *IO input/output, Available key scanning control                                                                                                    |  |  |  |
| Power Adapter             | Input:AC100-240V.50-60HZ , Output: DC12V 1.5A (Requires surge voltage less than 18V and ripple voltage less than 100mV)                                              |  |  |  |
| Storage Humid             | 10% ~ 90%, RH                                                                                                    |  |  |  |
| Storage Temp              | -40°C~70°C                                                                                                    |  |  |  |
| Work Temp                 | -20°C~70°C                                                                                                    |  |  |  |

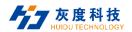

#### 2. Software Parameters

| Software Specifications                                                       |                                                                                                    |  |  |  |  |
|-------------------------------------------------------------------------------|----------------------------------------------------------------------------------------------------|--|--|--|--|
| 0 " 0 1                                                                       | A 1 1174                                                                                                    |  |  |  |  |
| Operating System                                                              | Android 7.1.1                                                                                                    |  |  |  |  |
| Audio                                                                         | MP3,WMA,WAV, APE, FLAC, AAC, OGG,M4A,3GPP and other formats                                                                                                    |  |  |  |  |
| Video                                                                         | Support AVI, rm, rmvb, MKV, WMV, MOV, MP4, DAT, PMP, MPEG, MPG, FLV, ASF, TS, TP, 3GP, MPG and other formats                                                     |  |  |  |  |
| Image                                                                         | Support JPG、BMP、PNG and various images formats                                                                                                    |  |  |  |  |
| System default application software                                           | APK Installer, Email, Calculator, Browser, Recorder, Calendar, Settings, Clock, Video Player, Search, Contacts, Gallery, Download, Camera, Music, Explorer, etc. |  |  |  |  |
| Language                                                                      | Support multi-language                                                                                                    |  |  |  |  |
| Input method Standard Android keyboard with optional third-party input method |                                                                                                    |  |  |  |  |
|                                                                               | Original ecological Android system, open root permissions, and can customize product development                                                                 |  |  |  |  |
|                                                                               | Real-time remote monitoring, system crash self-recovery, unattended 7 * 24 hours                                                                                 |  |  |  |  |
| System Management                                                             | Support OTA remote upgrade; support U disk upgrade                                                                                                    |  |  |  |  |
|                                                                               | Support boot animation definition                                                                                                    |  |  |  |  |
|                                                                               | Support server / stand-alone mode switching                                                                                                    |  |  |  |  |
|                                                                               | Support Wi-Fi hotspot                                                                                                    |  |  |  |  |
| System Watchdog Support software watchdog                                     |                                                                                                    |  |  |  |  |

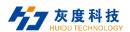

### **II.** Dimension Diagram

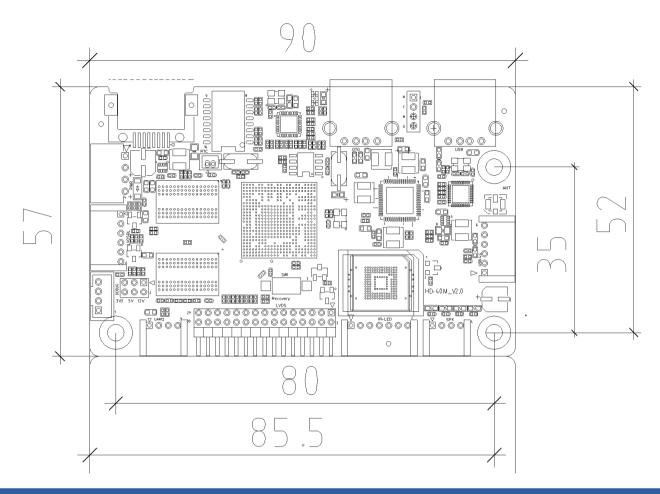

### **Ⅲ.** Product Diagram

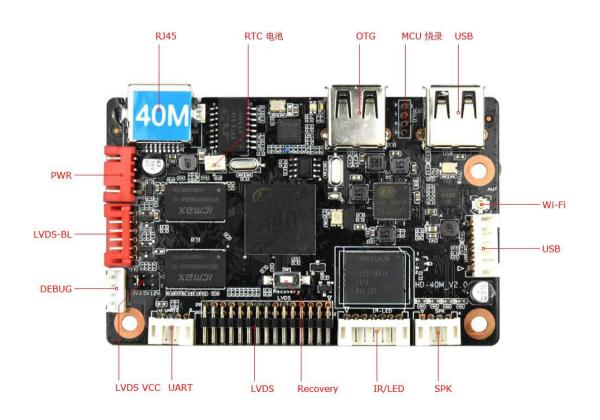

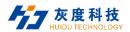

## IV. Interface parameter description

#### 1. PWR/DC (Power input) interface

It adopts 12V DC power supply and only allows the motherboard subsystem to be powered from the DC socket and power socket

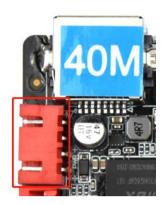

| Serial number | Definition | Attributes | Description            |
|---------------|------------|------------|------------------------|
| 6             | 12V        | input      | 12Vinput               |
| 5             | 12V        | input      | 12Vinput               |
| 4             | GND        | GND        | GND                    |
| 3             | GND        | GND        | GND                    |
| 2             | 5VS        | input      | stand by 5V input      |
| 1             | STB        | output     | stand by signal output |

#### 2. IR-LED (Remote control) interface and definition

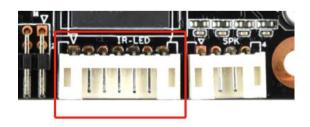

| Serial number | Definition | Attributes | Description                  |
|---------------|------------|------------|------------------------------|
| 1             | RED        | output     | Red indicator lamp           |
| 2             | 5V         | power      | 5V Output                    |
| 3             | GRN        | output     | Green indicator lamp         |
| 4             | Ю          | output     | Remote control signal Output |

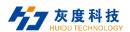

| 5 | IR  | input | Remote control signal input |
|---|-----|-------|-----------------------------|
| 6 | GND | GND   | GND                         |
| 7 | 5V  | power | 5V Output                   |

#### 3, LVDS BL (LVDS backlight) Interface

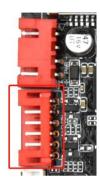

| Serial number | Definition | Attributes | Description                  |
|---------------|------------|------------|------------------------------|
| 1             | GND        | GND        | GND                          |
| 2             | GND        | GND        | GND                          |
| 3             | ADJ        | output     | Backlight Brightness control |
| 4             | EN         | output     | Backlight enable control     |
| 5             | 12V        | power      | 12V Output                   |
| 6             | 12V        | power      | 12V Output                   |

#### 4. LVDS interface and definition

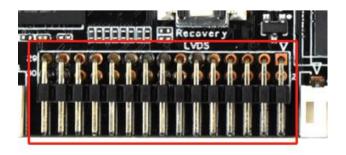

General LVDS interface definition, support single/dual, 6/8/10 bit 1080P LVDS screen. The screen voltage can be selected through the bridle-wire cap, and can choose to support 3.3V/5V/12V screen power supply.

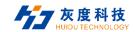

In order to avoid burning the motherboards and screens, please pay attention to the following matters:

- 1. Please confirm whether the screen specification book screen supply voltage is correct, whether the board's corresponding power supply can meet the maximum working current of the screen.
- 2. Please use a multimeter to confirm that the power supply selected by the jumper cap is correct.
- 3. When connecting the 6 / 8-bit LVDS screen cable, install it near pin 1.

| Serial number | Definition | Attributes | Description                 |
|---------------|------------|------------|-----------------------------|
| 1             | VCC        |            |                             |
| 2             | VCC        | power      | 3.3V/5V/12V optional output |
| 3             | VCC        |            |                             |
| 4             | GND        | GND        | GND                         |
| 5             | GND        | GND        | GND                         |
| 6             | GND        | GND        | GND                         |
| 7             | RXO0-      | output     | Odd 0 -                     |
| 8             | RXO0+      | output     | Odd 0+                      |
| 9             | RXO1-      | output     | Odd 1 -                     |
| 10            | RXO1+      | output     | Odd 1+                      |
| 11            | RXO2-      | output     | Odd 2 -                     |
| 12            | RXO2+      | output     | Odd 2+                      |
| 13            | GND        | GND        | GND                         |
| 14            | GND        | GND        | GND                         |
| 15            | RXOC-      | output     | Odd Clock-                  |
| 16            | RXOC+      | output     | Odd Clock+                  |
| 17            | RXO3-      | output     | Odd 3 -                     |
| 18            | RXO3+      | output     | Odd 3+                      |
| 19            | RXE0-      | output     | Even 0 -                    |
| 20            | RXE0+      | output     | Even 0+                     |
| 21            | RXE1-      | output     | Even 1 -                    |
| 22            | RXE1+      | output     | Even 1+                     |
| 23            | RXE2-      | output     | Even 2 -                    |
| 24            | RXE2+      | output     | Even 2+                     |
| 25            | GND        | GND        | GND                         |
| 26            | GND        | GND        | GND                         |
| 27            | RXEC-      | output     | Even Clock -                |
| 28            | RXEC+      | output     | Even Clock+                 |
| 29            | RXE3 -     | output     | Even 3 -                    |
| 30            | RXE3+      | output     | Even 3+                     |
|               |            |            |                             |

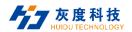

#### 5. USB interface and definition

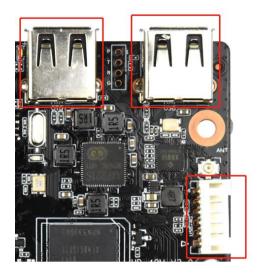

The motherboard has 2 USB standard interfaces and 1 USB pin

| Serial number | Definition | Attributes   | Description |
|---------------|------------|--------------|-------------|
| 1             | 5V         | power        | 5V output   |
| 2             | DM         | Input/Output | DM          |
| 3             | DP         | Input/Output | DP          |
| 4             | GND        | GND          | GND         |

### 6. SPK (Power amplifier) interface

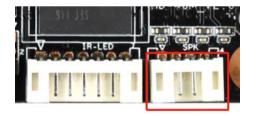

| Serial number | Definition | Attributes | Description     |
|---------------|------------|------------|-----------------|
| 1             | OUTP-R     | Output     | Right channel + |
| 2             | OUTP-R     | Output     | Right channel - |
| 3             | OUTP-L     | Output     | Left channel -  |
| 4             | OUTP-L     | Output     | Left channel +  |

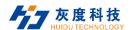

#### 7. UART (Serial Port)

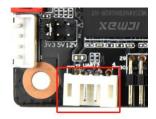

The motherboard leads to one set of common UART serial ports, which can support common UART serial devices on the market.

Matters need attention:

- 1. Whether the TTL serial port voltage matches. Can not directly connect to MAX232,485 devices.
- 2. Whether the TX and RX connections are correct.

| Serial number | Definition | Attributes | Description |
|---------------|------------|------------|-------------|
| 1             | 5V         | power      | 5V output   |
| 2             | TX         | Output     | TX          |
| 3             | RX         | input      | RX          |
| 4             | GND        | GND        | GND         |

#### 8. DEBUG Interface

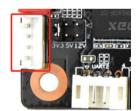

| Serial number | Definition | Attributes | Description |
|---------------|------------|------------|-------------|
| 1             | 3V3        | power      | 3.3V output |
| 2             | TX         | Output     | TX          |
| 3             | RX         | input      | RX          |
| 4             | GND        | GND        | GND         |

11

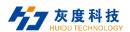

### **Chapter III Communication Methods**

### I. Wi-Fi Update Program

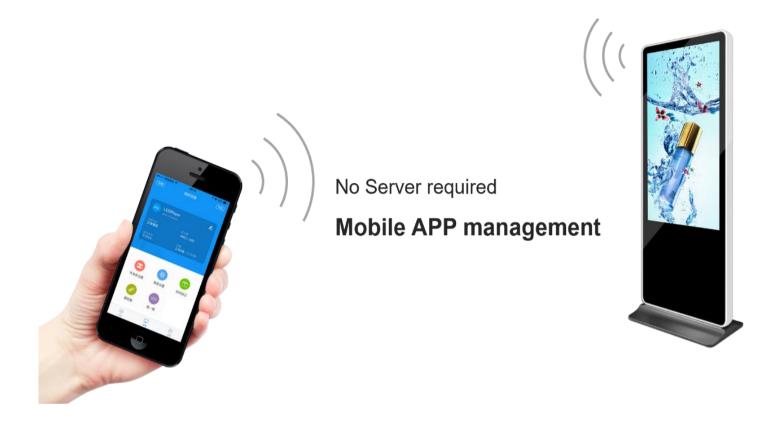

### II. U disk Update Program

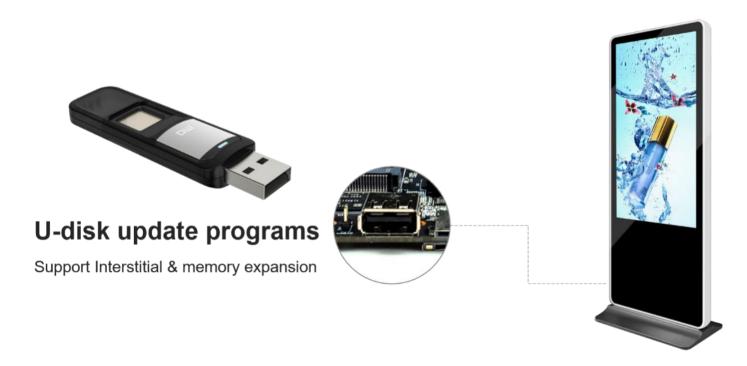

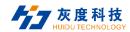

### Ⅲ. TF card Update Program

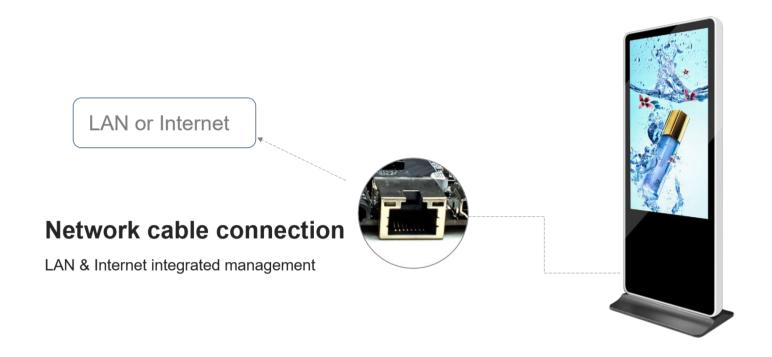

### **IV.** Internet Update

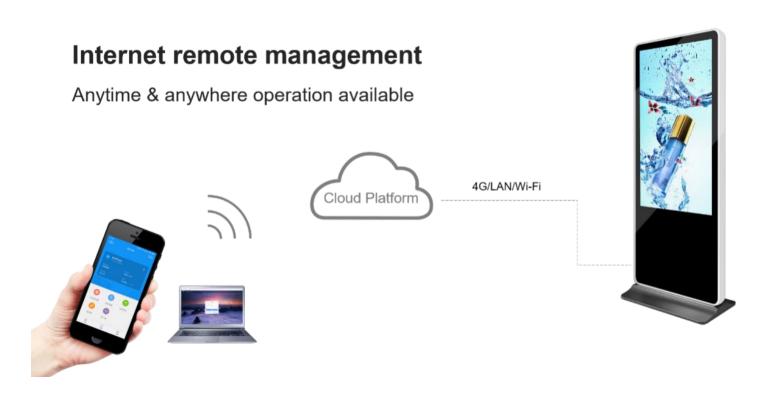

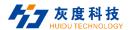

### **Chapter IV Appendix: Product Appearance**

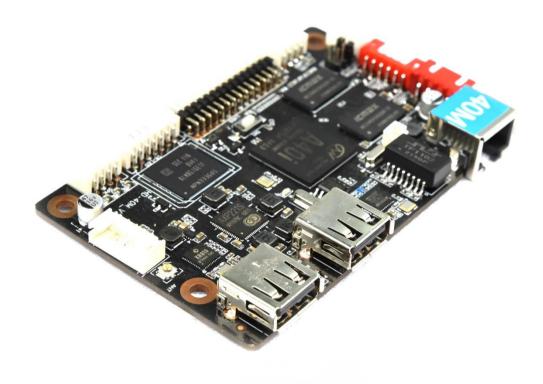

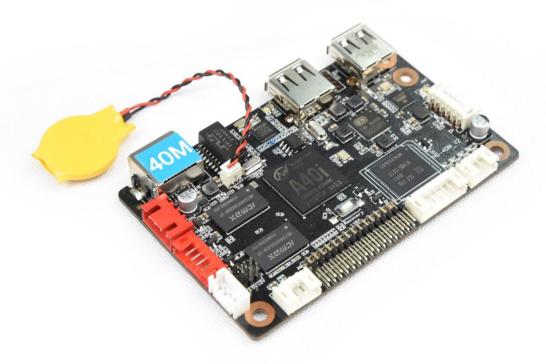

#### Note:

- 1. Paste the corresponding model label on the sales product. Some difference between the product picture in the specification and the actual product, not a fake or inferior product. If you have any questions, please contact HUIDU Technology for confirmation.
- 2. Do not operate with power on, Do not hot swap.